# Activity 5- Designing the rear wing.

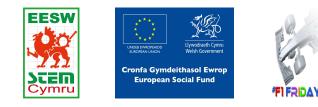

You are going to create the rear wings on your car.

There will be different shaped wings throughout this guide.

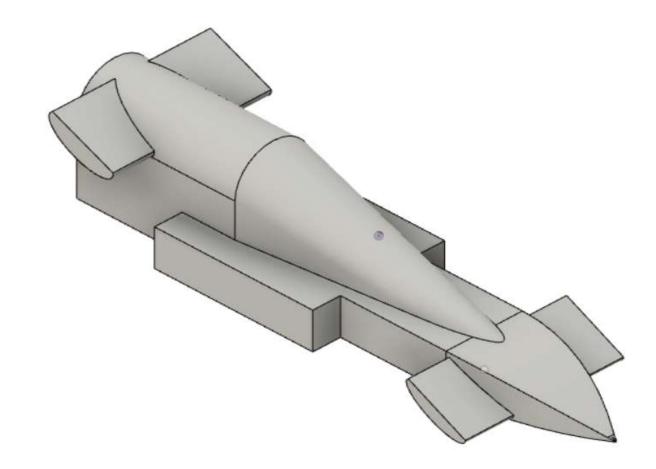

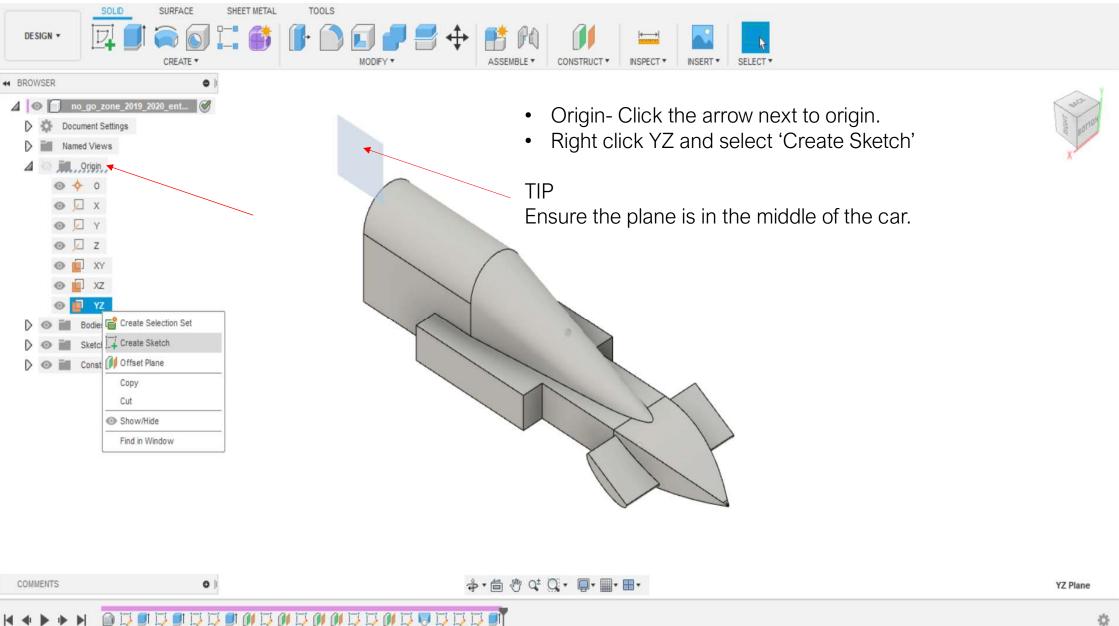

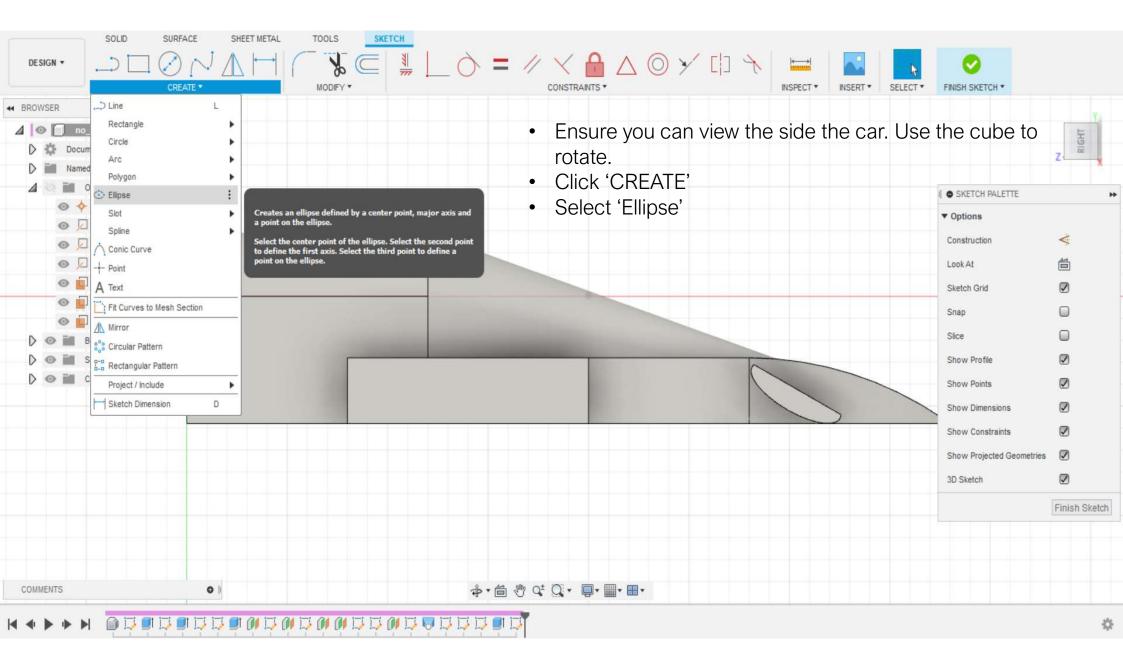

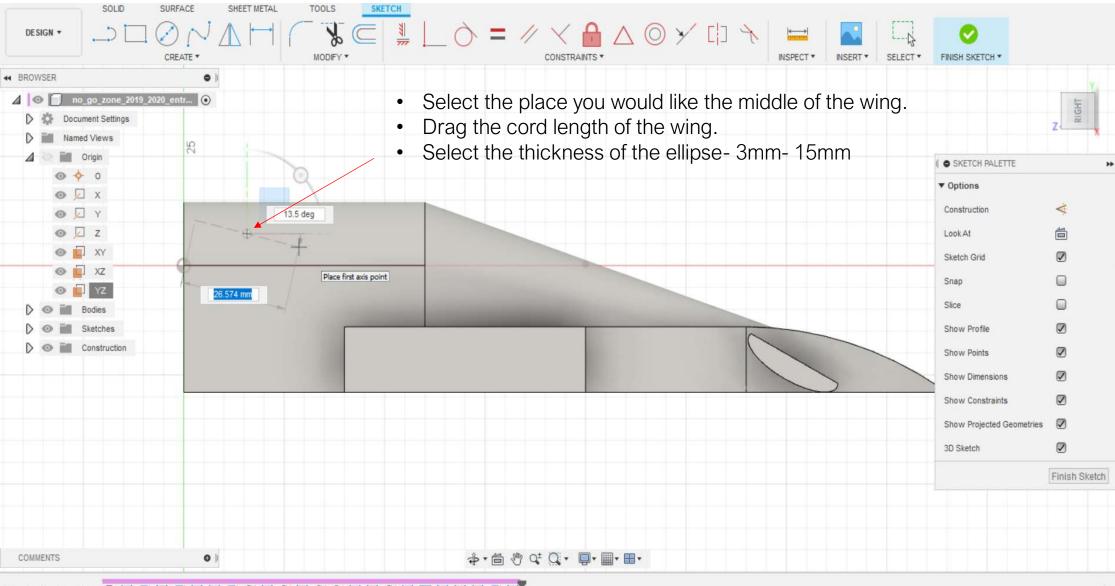

| SOLID SURFACE SHEET               | T METAL TOOLS SKETCH   |                                                                                                    |                                             |               |
|-----------------------------------|------------------------|----------------------------------------------------------------------------------------------------|---------------------------------------------|---------------|
|                                   |                        | = // < 🔒 △ ◎ ≯ 🗘 🥎                                                                                                    |                                             |               |
| CREATE *                          | MODIFY *               | CONSTRAINTS *                                                                                                    | INSPECT * INSERT * SELECT * FINISH SKETCH * |               |
| BROWSER                           |                        |                                                                                                    |                                             | Y             |
| ▲ 💿 🔲 no_go_zone_2019_2020_entr 💽 |                        |                                                                                                    |                                             | Ŧ             |
| Document Settings                 | • You can le           | eave the shape as it is.                                                                                                    |                                             | RIGHT         |
| Named Views                       |                        | you can shape the ellipse to be                                                                                                    | more                                        | •             |
| Origin                            | aerodynar              |                                                                                                    | I O SKETCH PALETTE                          | •             |
| <ul> <li></li></ul>               | derodyna               |                                                                                                    | ▼ Options                                   |               |
|                                   |                        |                                                                                                    | Construction                                | ¥             |
| • Z                               |                        |                                                                                                    | Look At                                     | <b>4</b>      |
| 💿 🔲 XY                            | X +- X                 |                                                                                                    | Sketch Grid                                 |               |
| 522 TX 0 0                        | 13.197 mm              |                                                                                                    | Snap                                        |               |
| I) I YZ                           | Place point on ellipse |                                                                                                    |                                             | _             |
| D 💿 📷 Bodies                      |                        | and the second second se | Slice                                       |               |
| Sketches                          |                        |                                                                                                    | Show Profile                                |               |
| Construction                      |                        |                                                                                                    | Show Points                                 |               |
|                                   |                        |                                                                                                    | Show Dimensions                             |               |
|                                   |                        |                                                                                                    | Show Constraints                            |               |
|                                   |                        |                                                                                                    | Show Projected Geometrie:                   | s 🔽           |
|                                   |                        |                                                                                                    | 3D Sketch                                   |               |
|                                   |                        |                                                                                                    |                                             | Finish Sketch |
|                                   |                        |                                                                                                    |                                             |               |
|                                   |                        |                                                                                                    |                                             |               |
|                                   |                        |                                                                                                    |                                             |               |
| COMMENTS Ø                        | 8                      | • 🖆 🖑 Q* Q • 💭 • 🖩 • 🖩 •                                                                                                    |                                             |               |

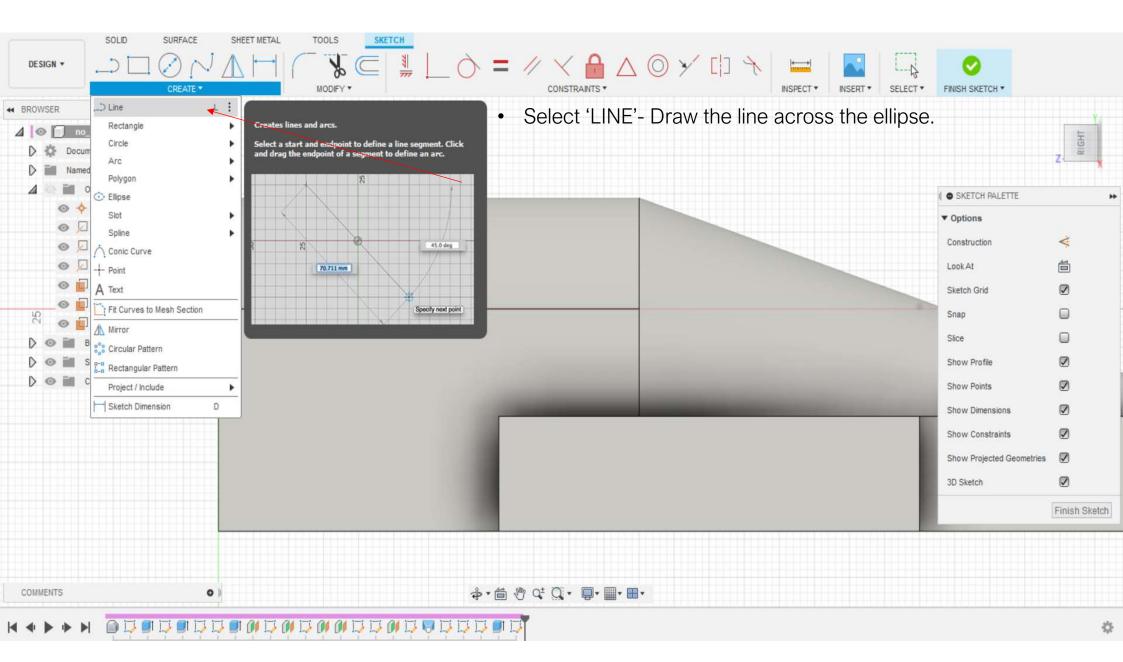

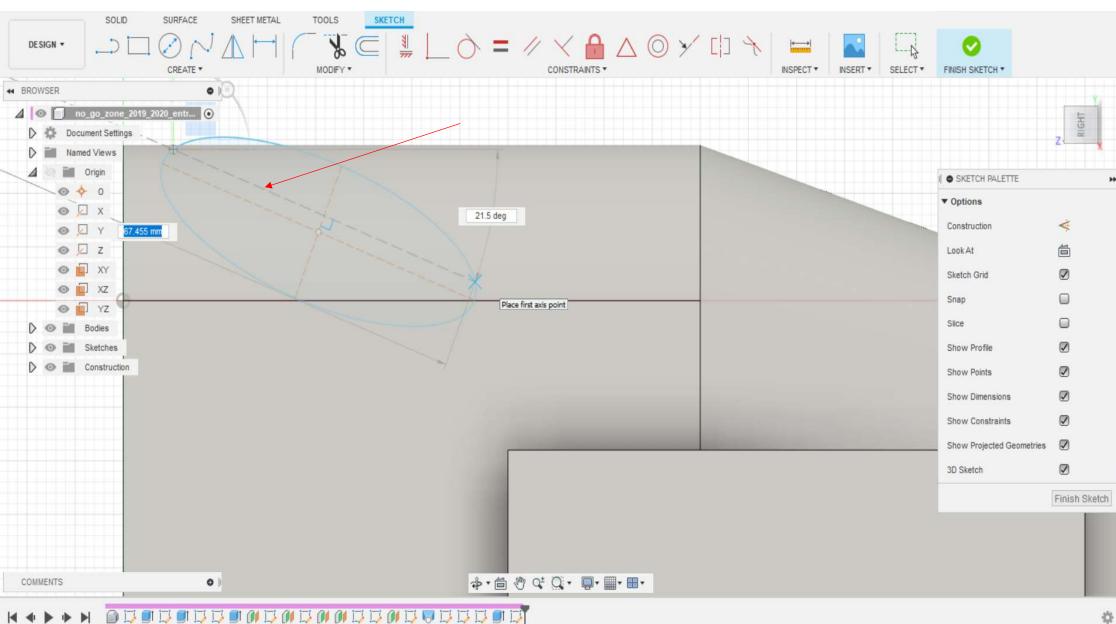

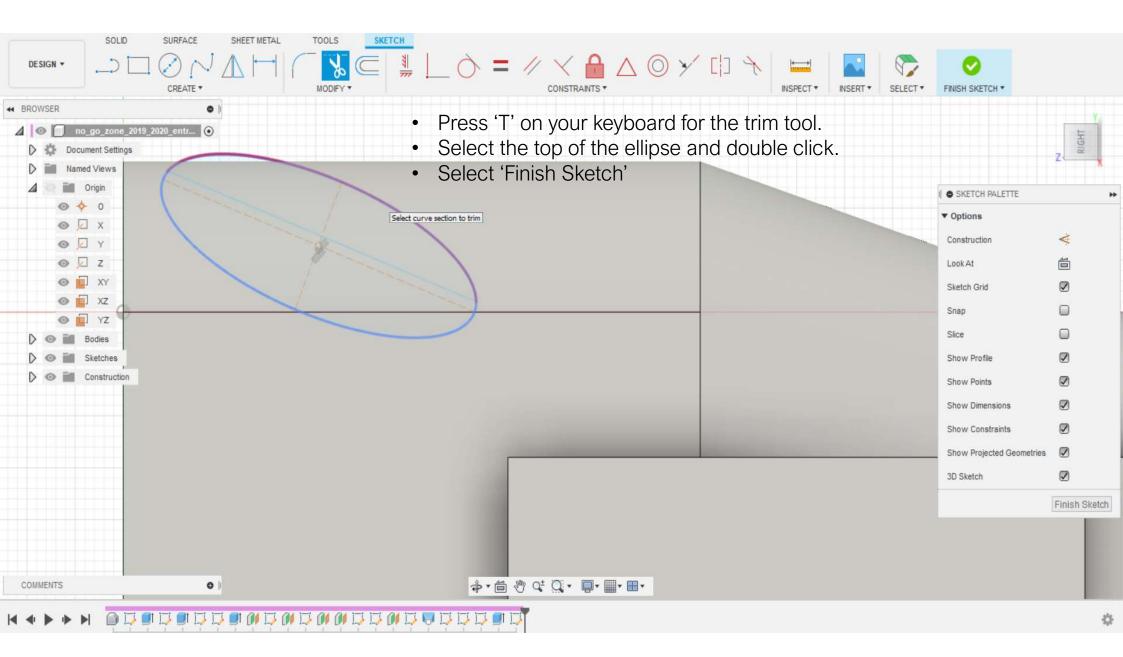

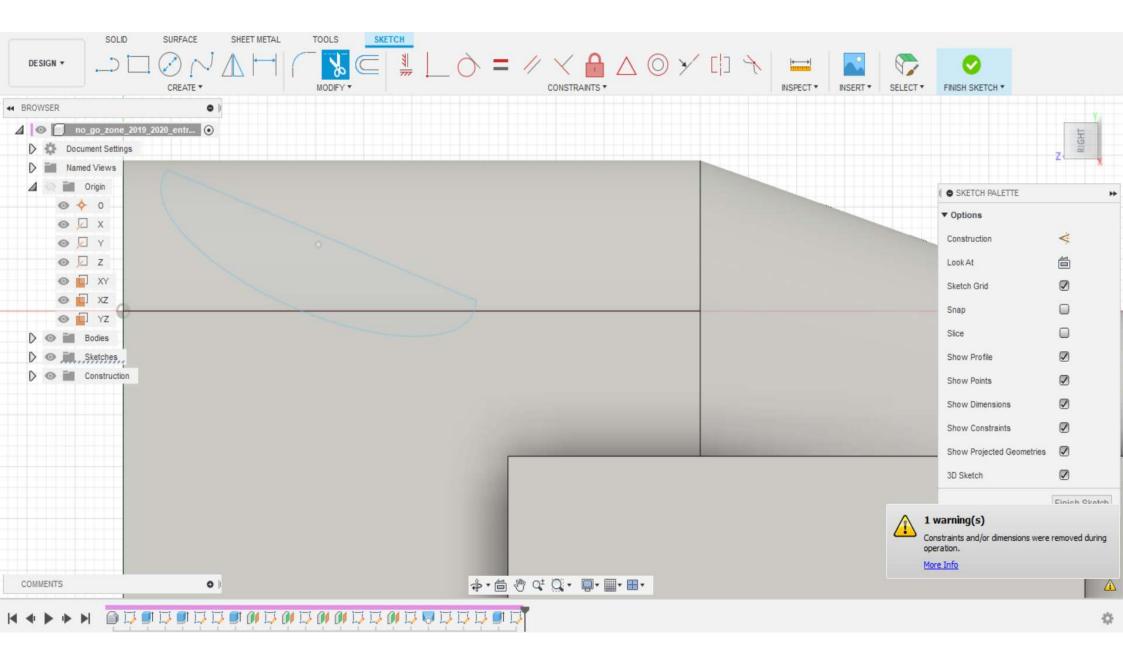

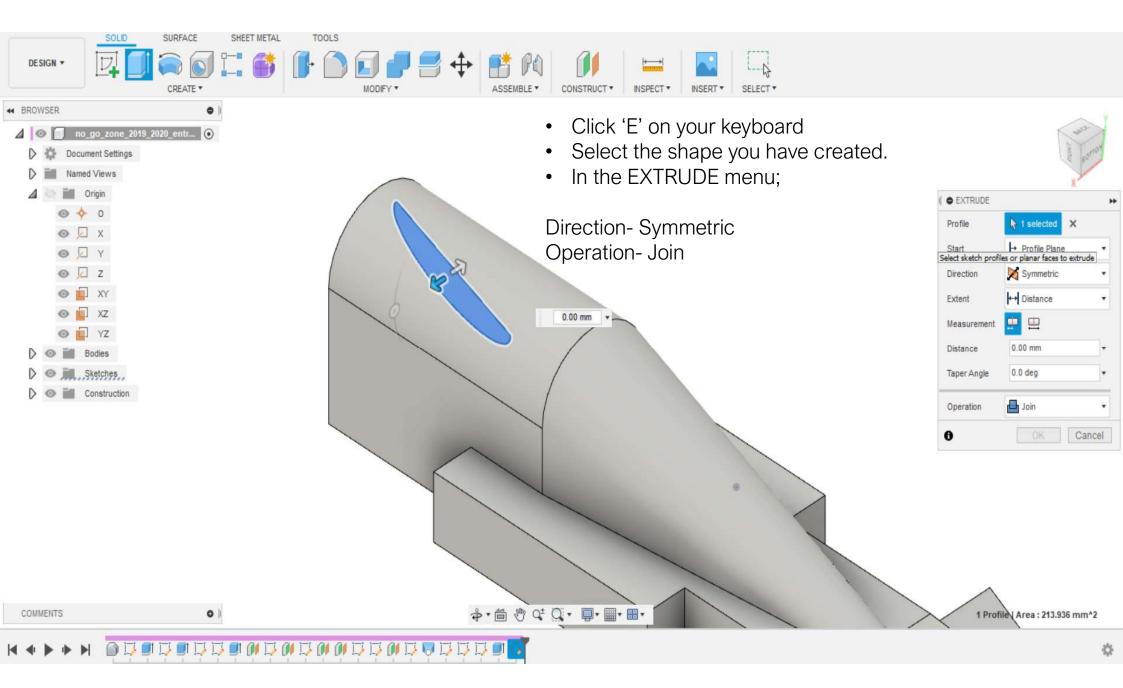

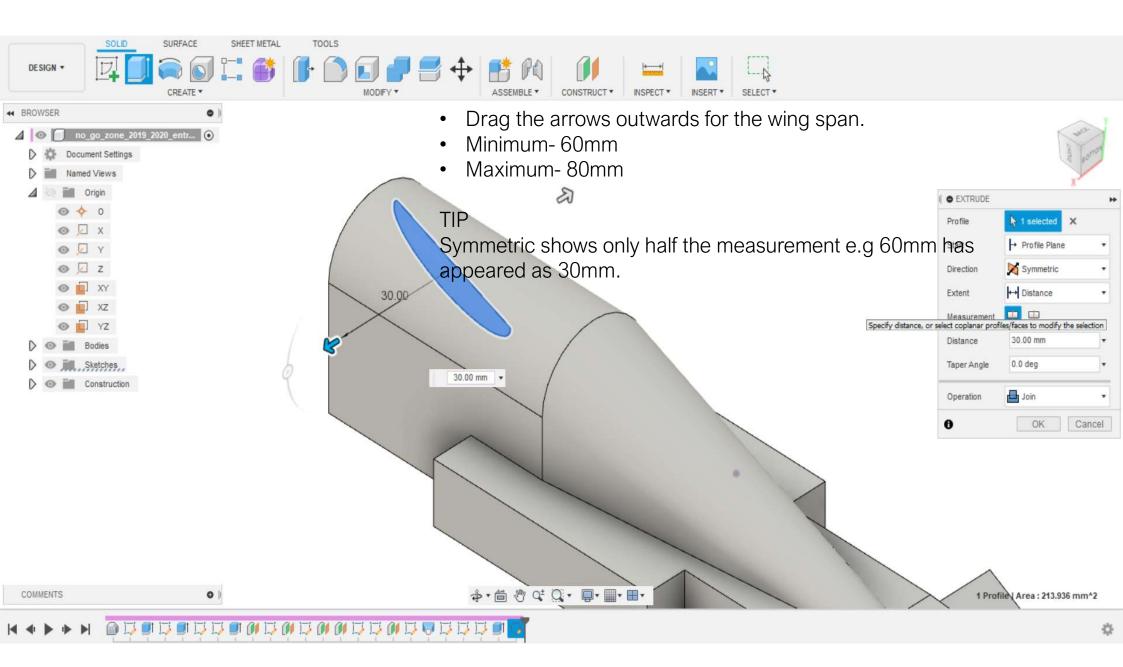

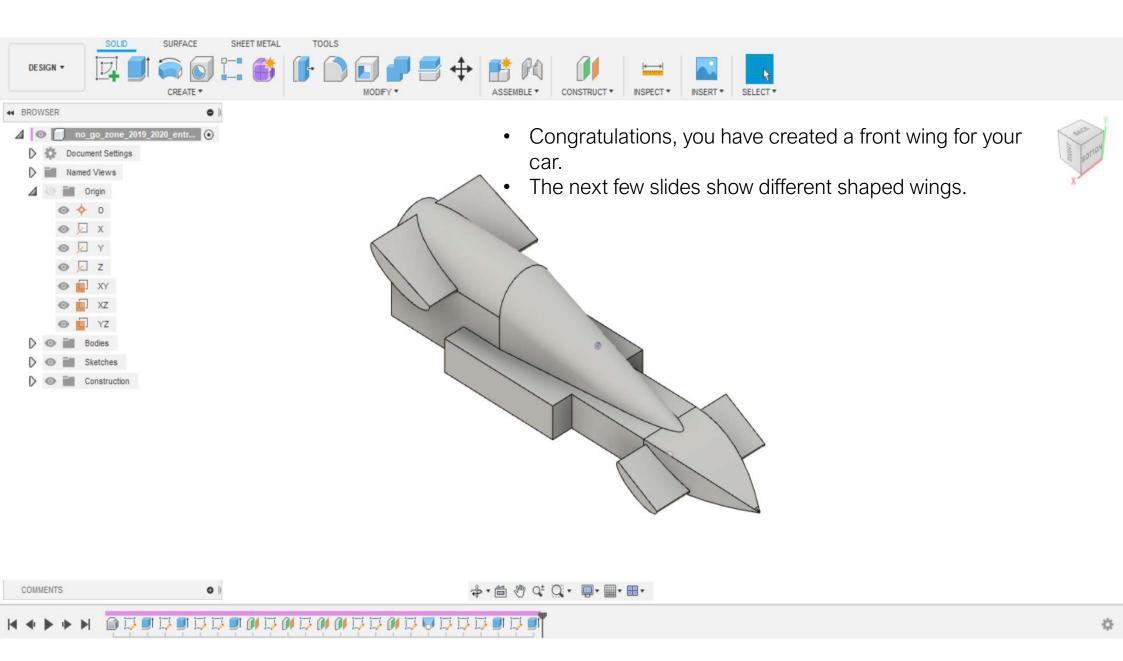

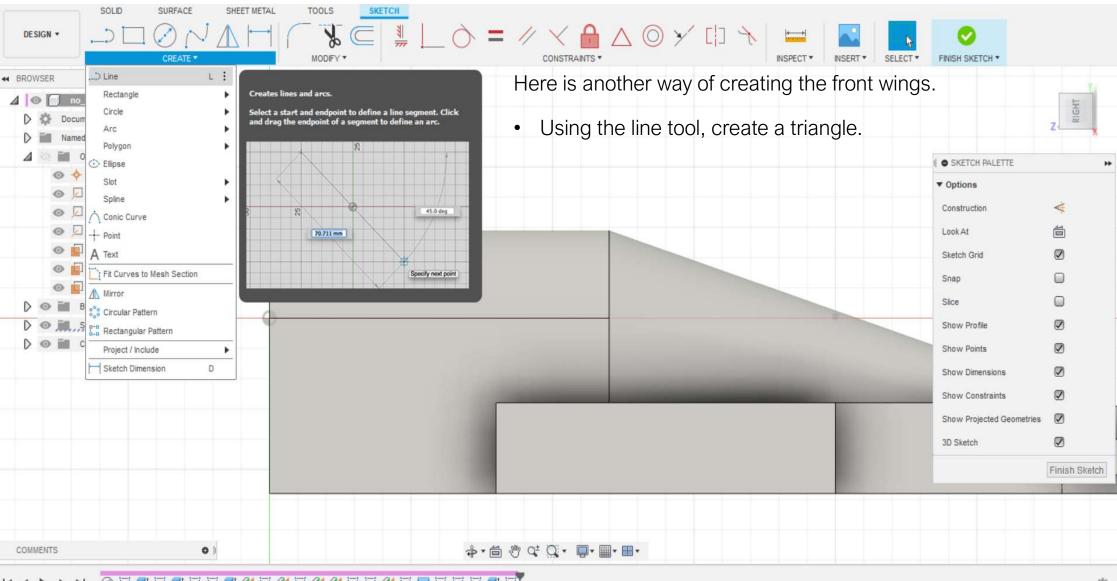

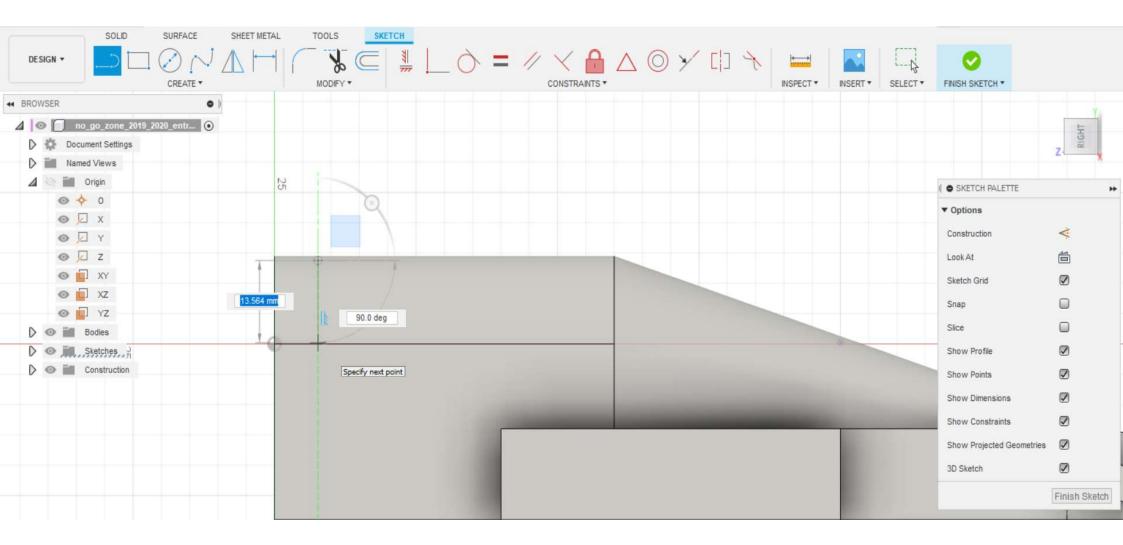

# H H OLOCOLOCUCION OLOCUCION OLOCUCION

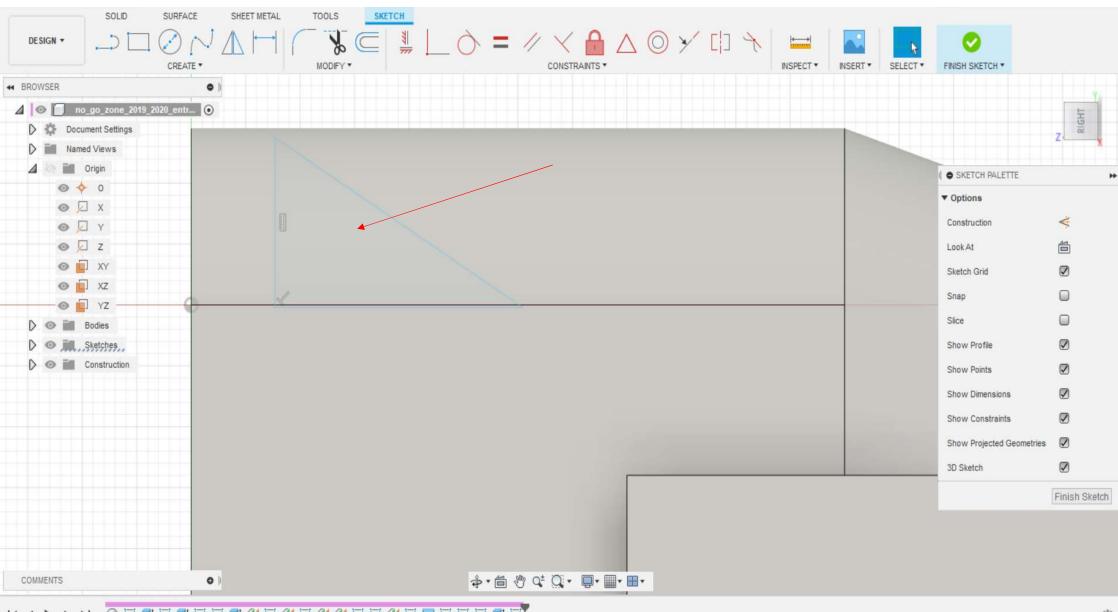

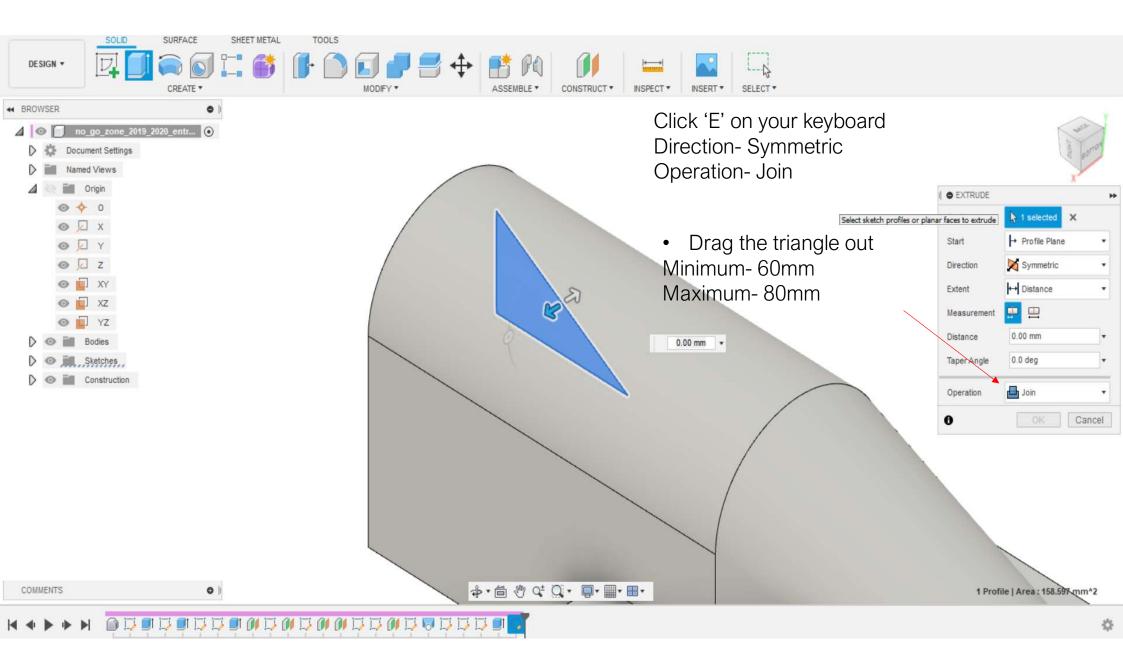

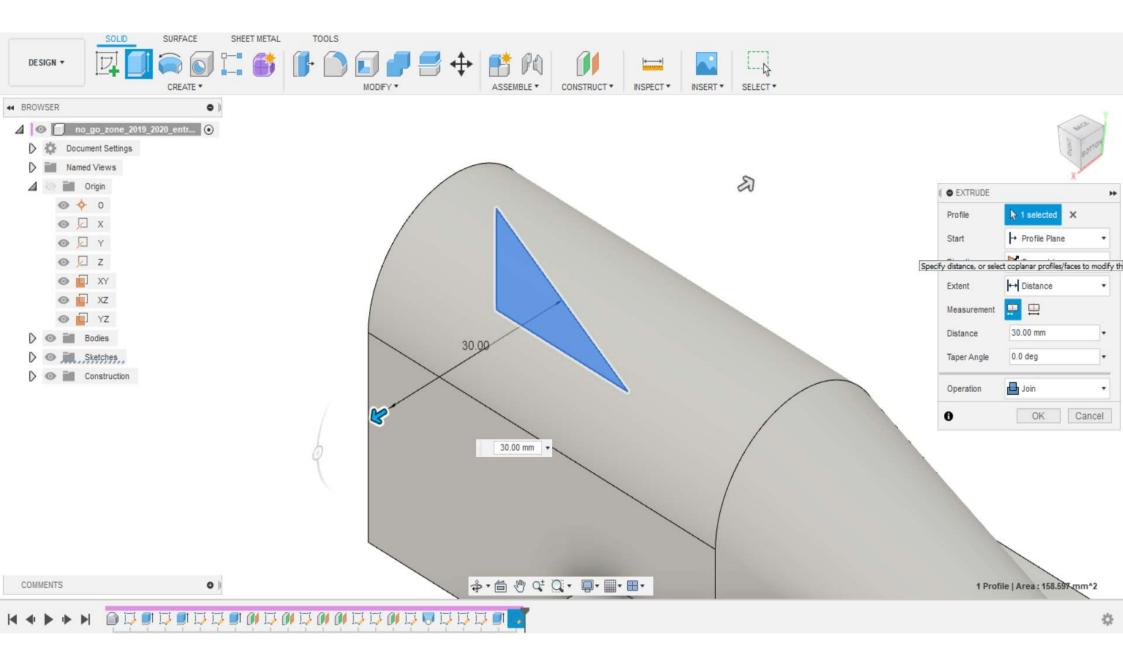

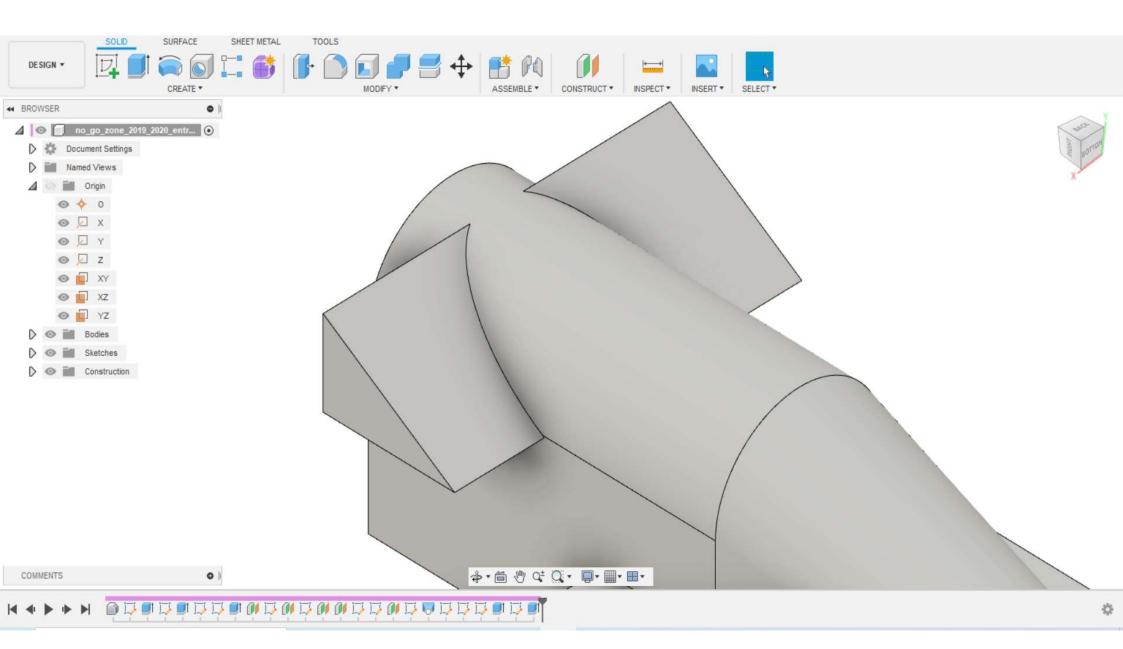

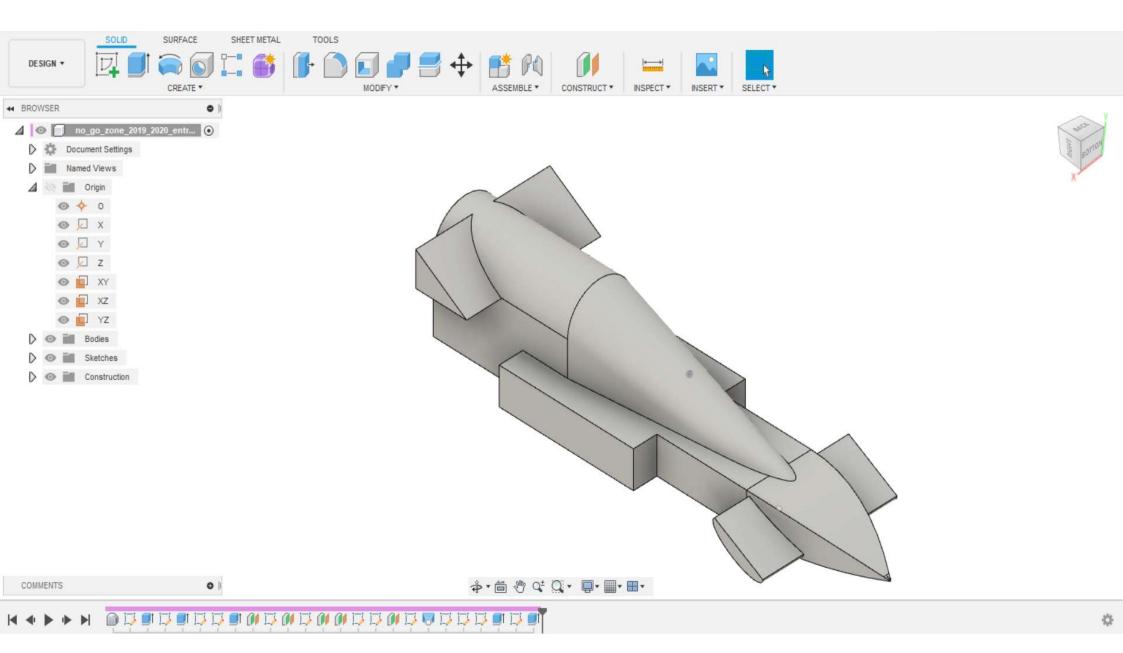

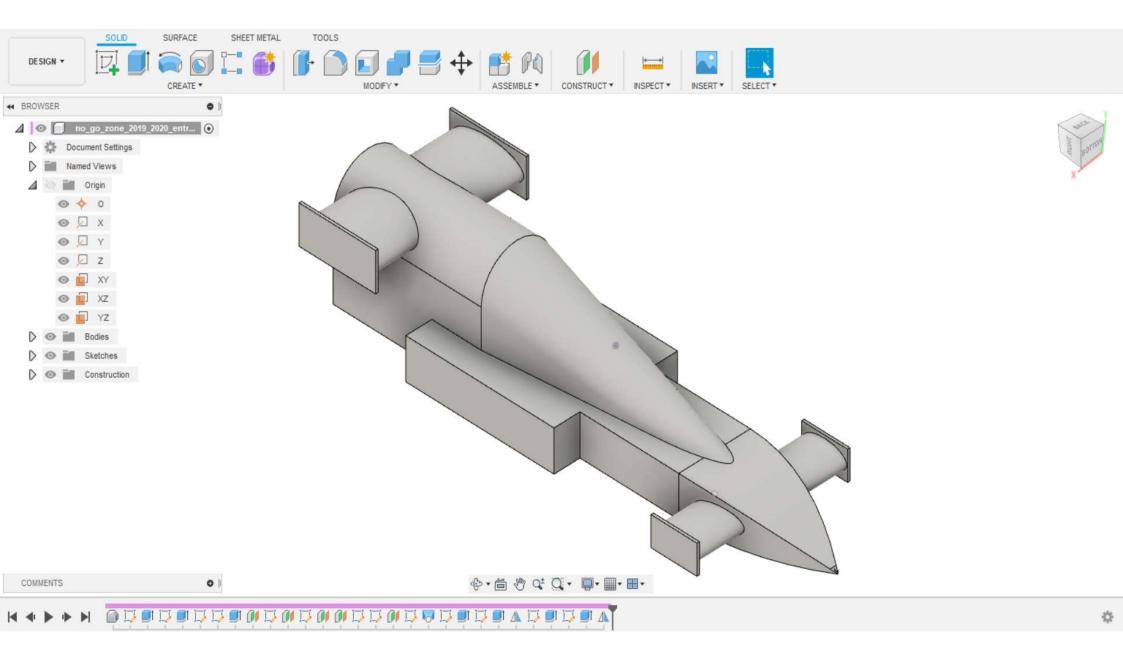

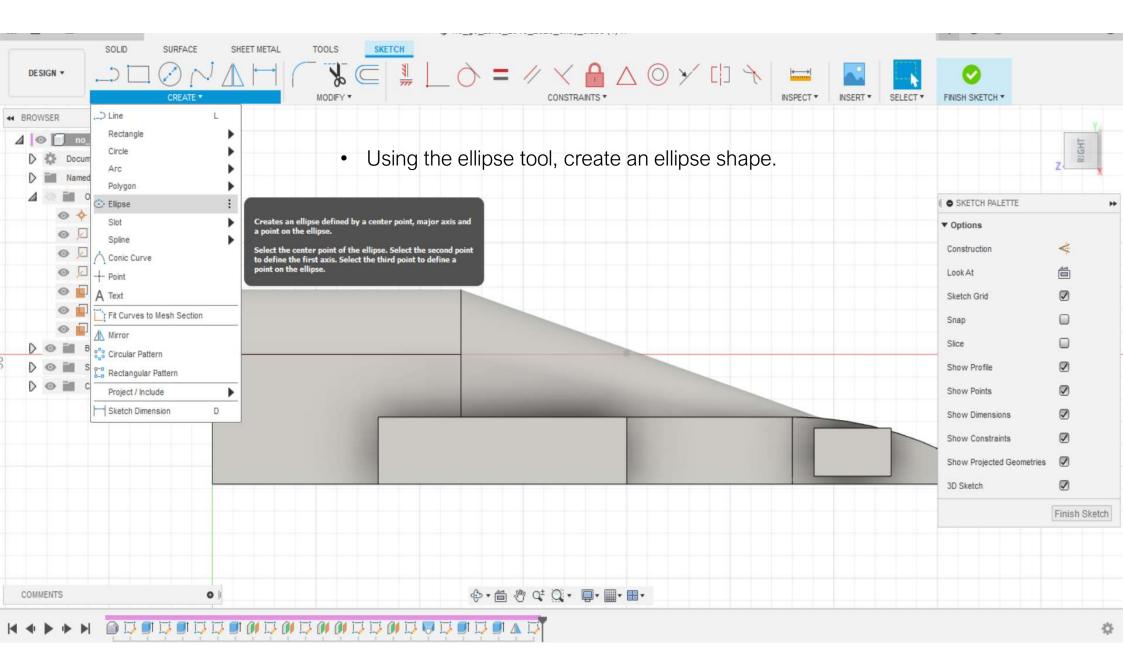

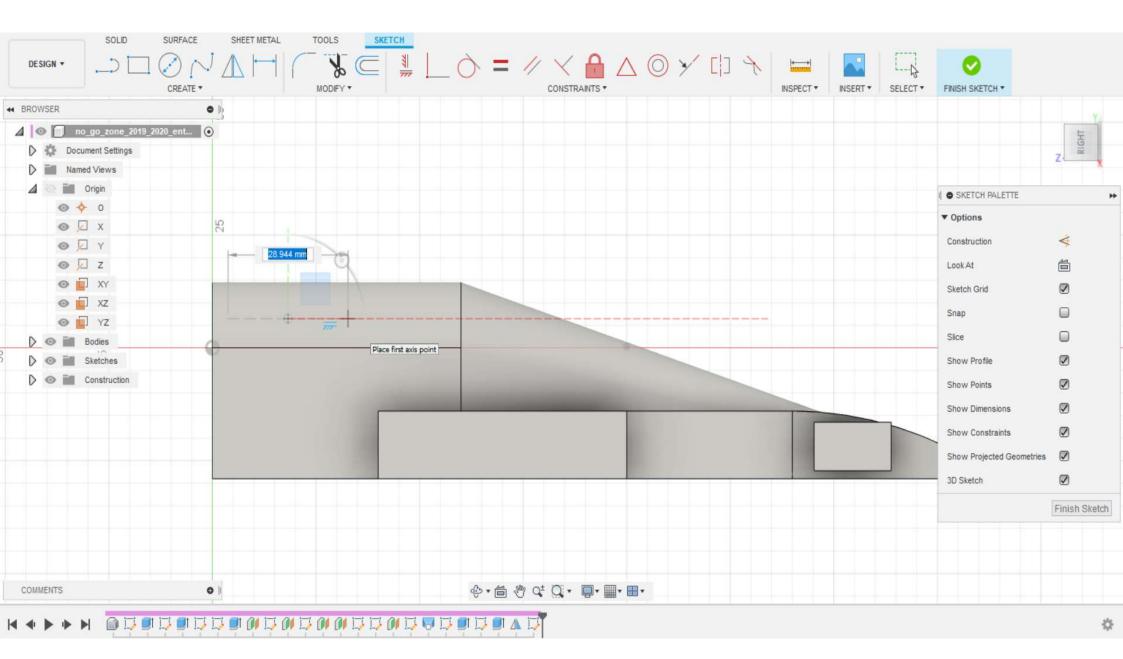

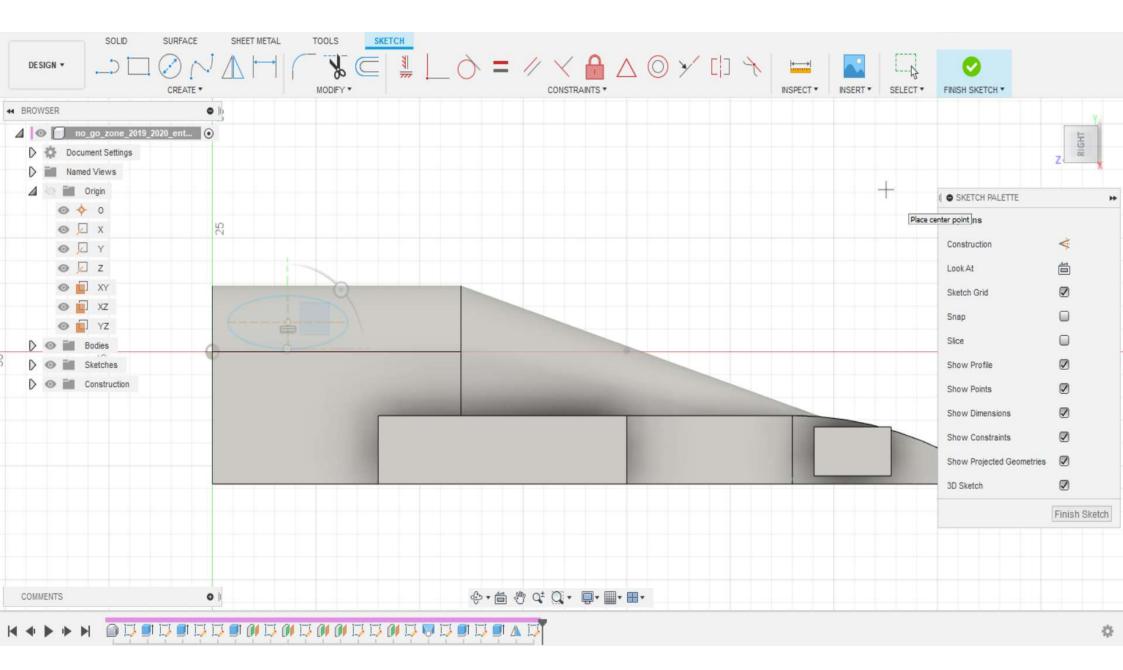

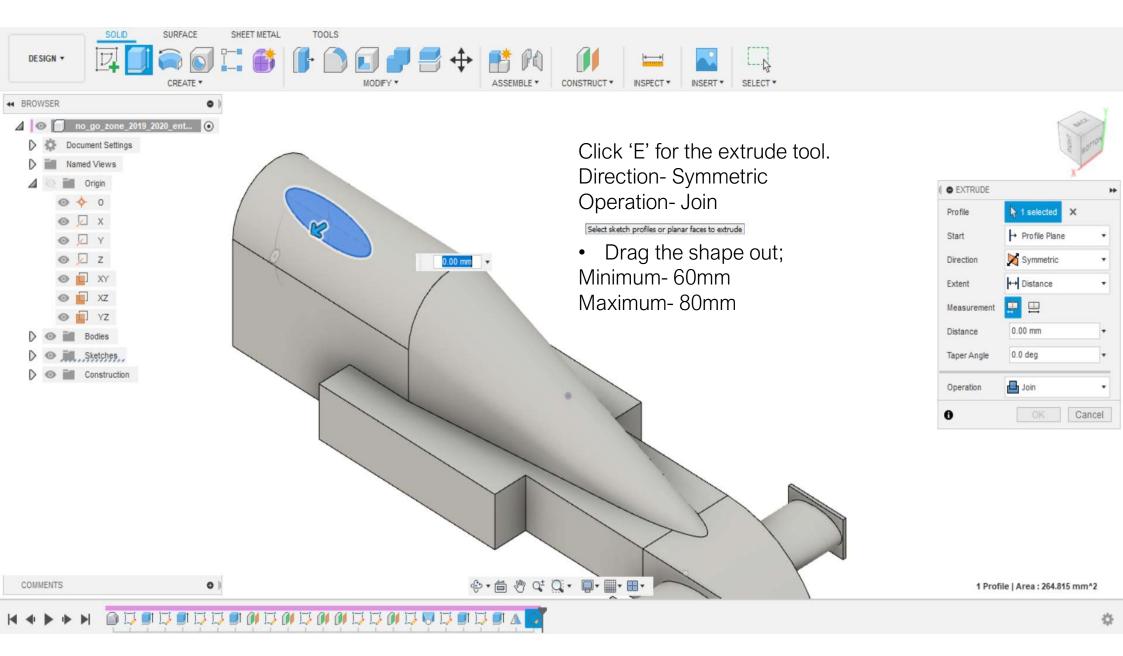

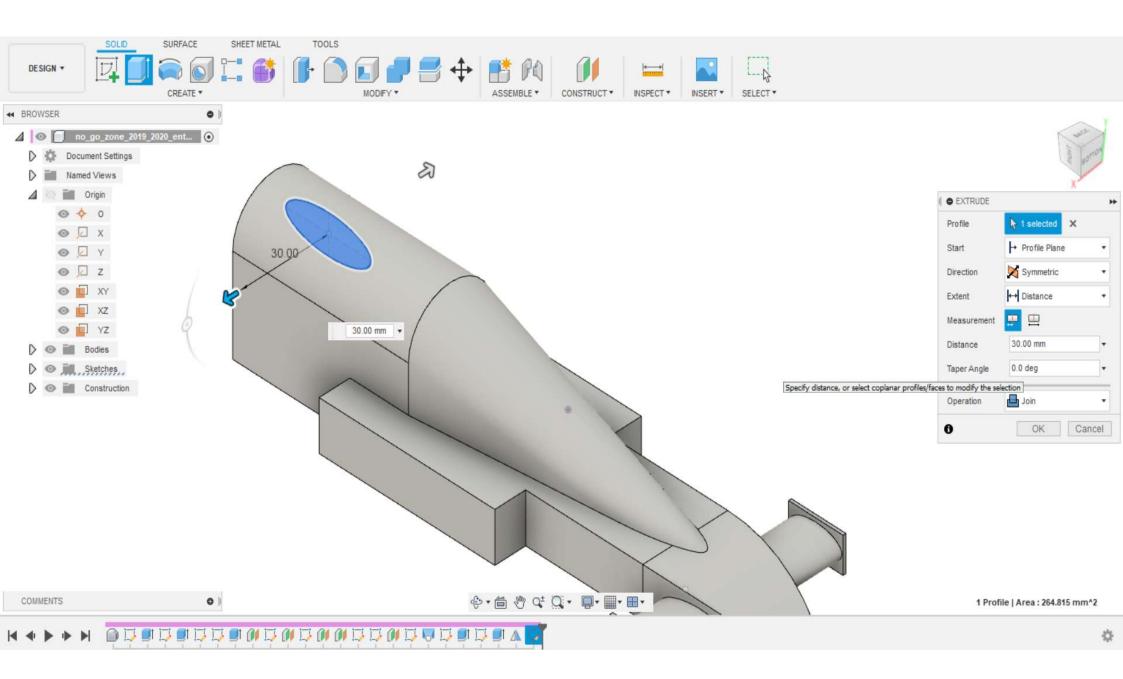

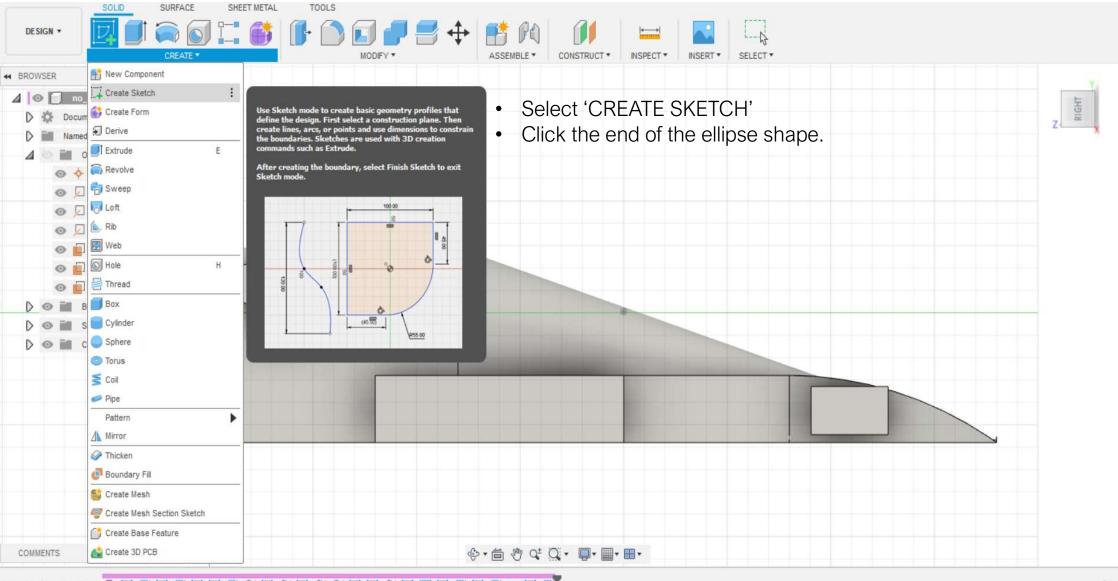

\$

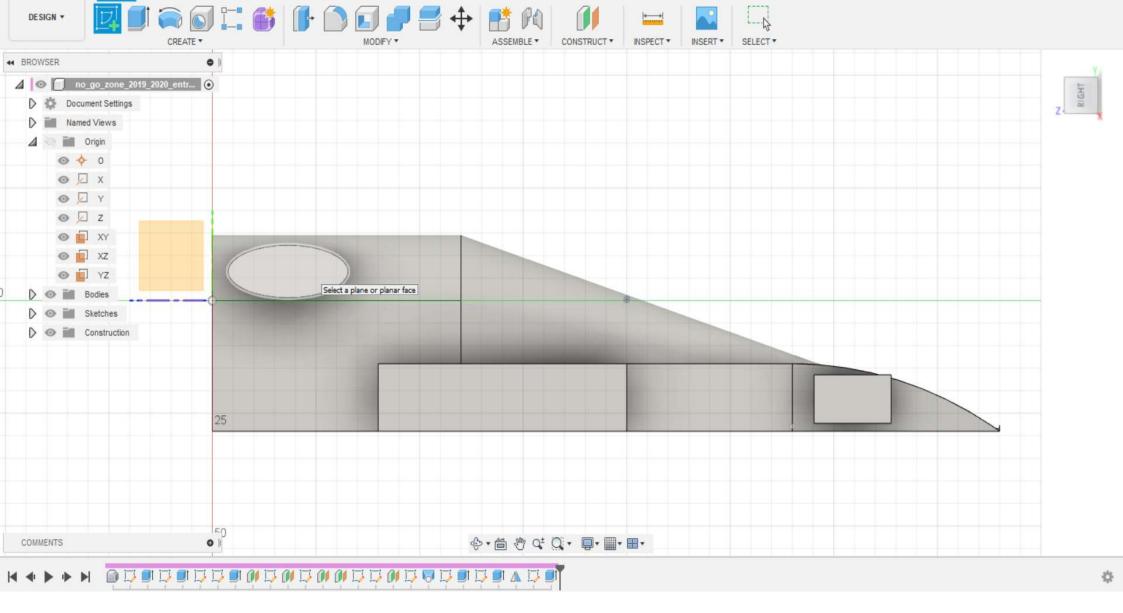

SOLID

SURFACE

SHEET METAL

TOOLS

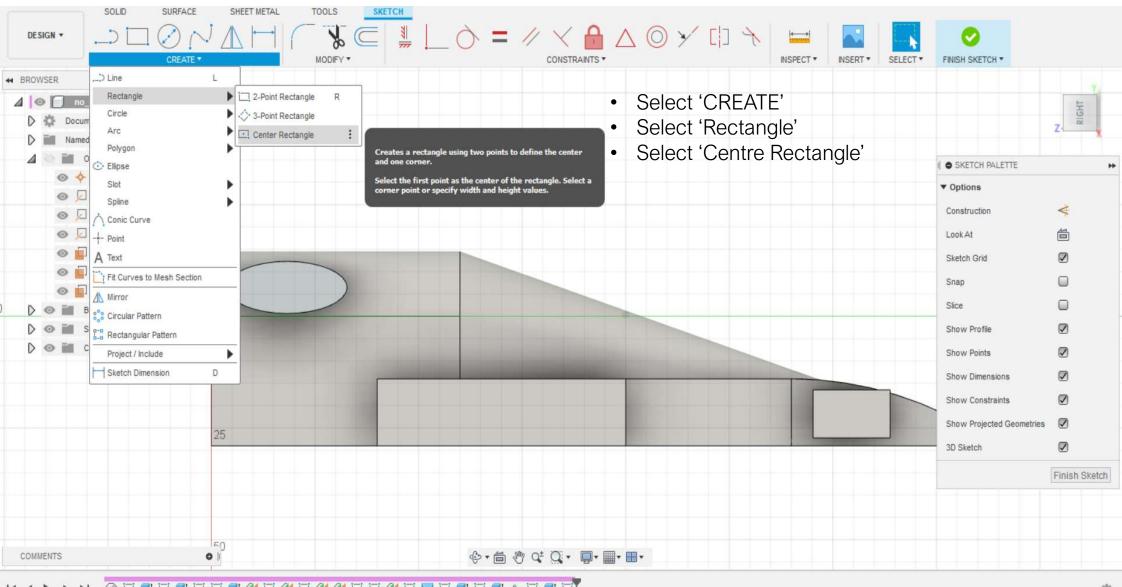

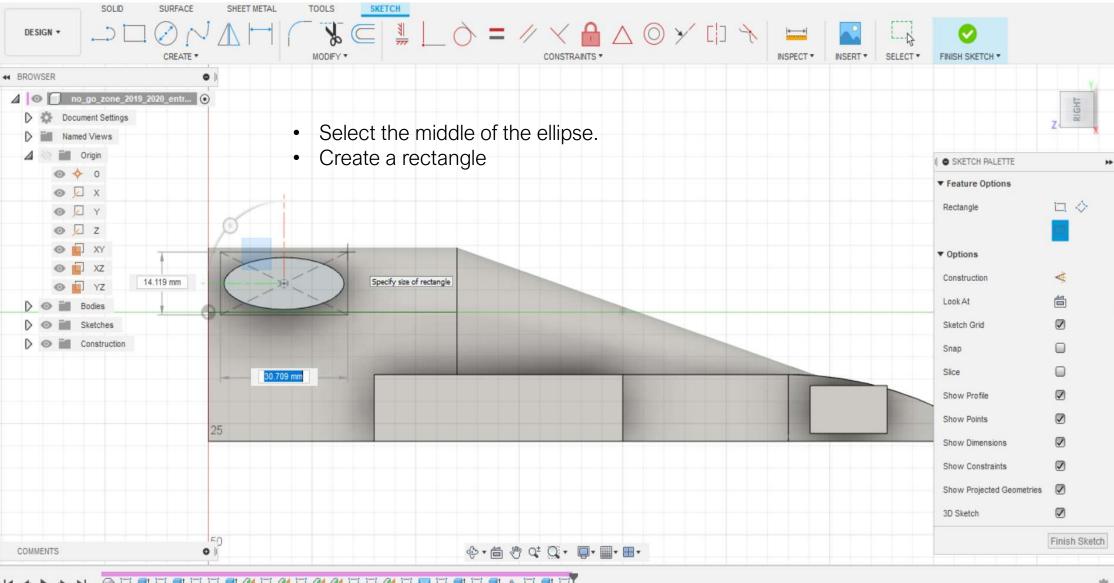

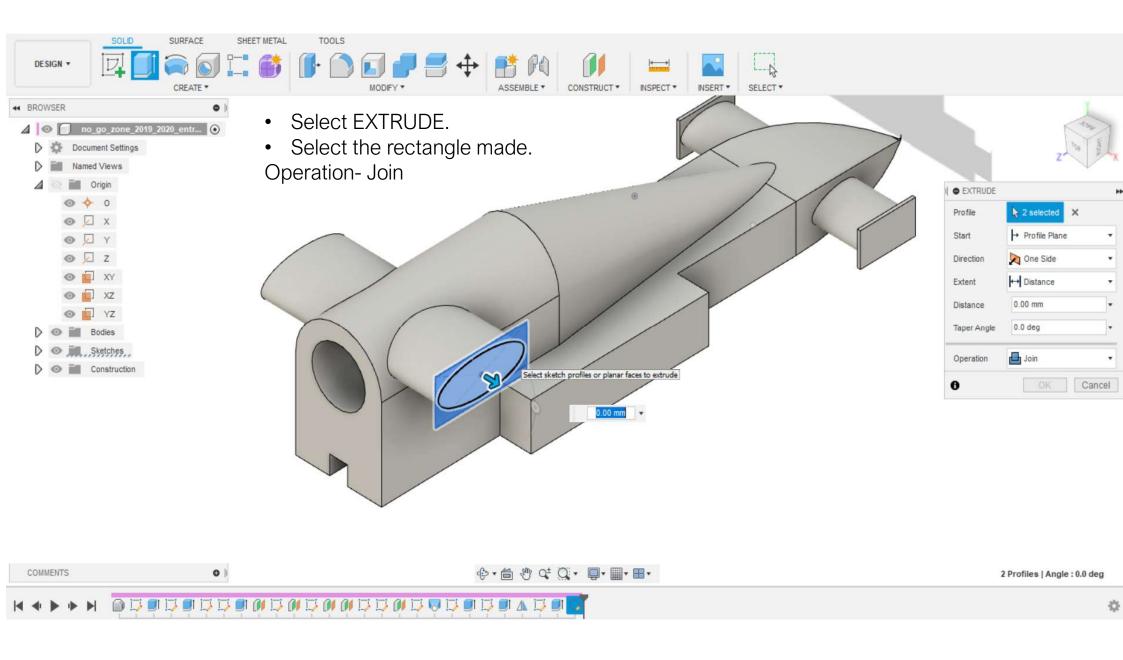

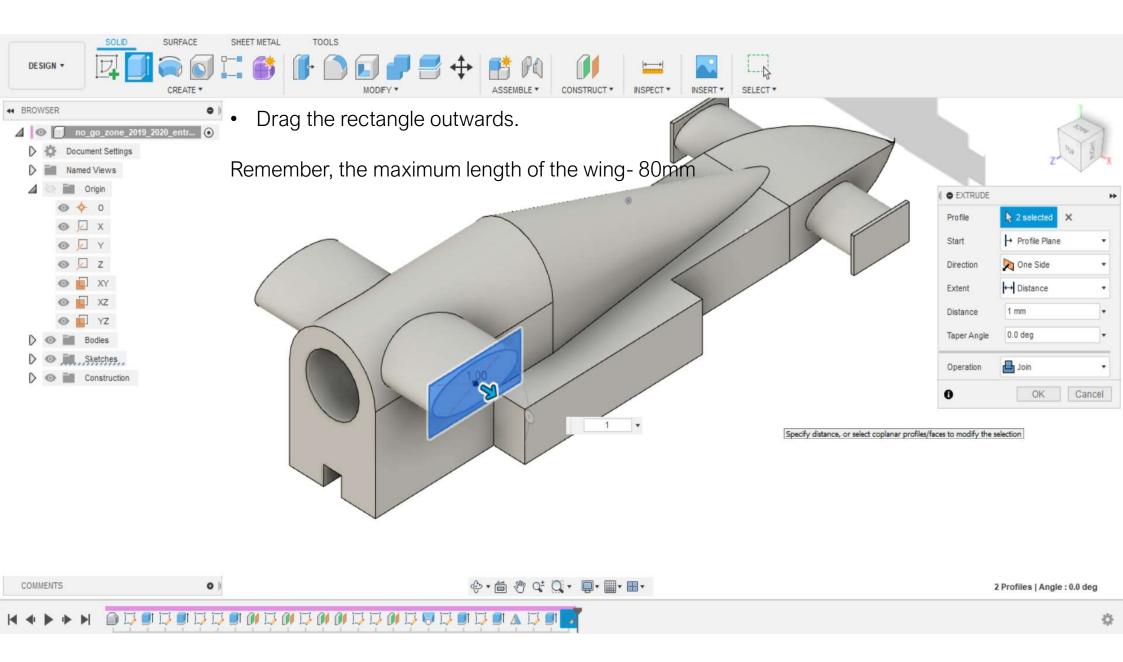

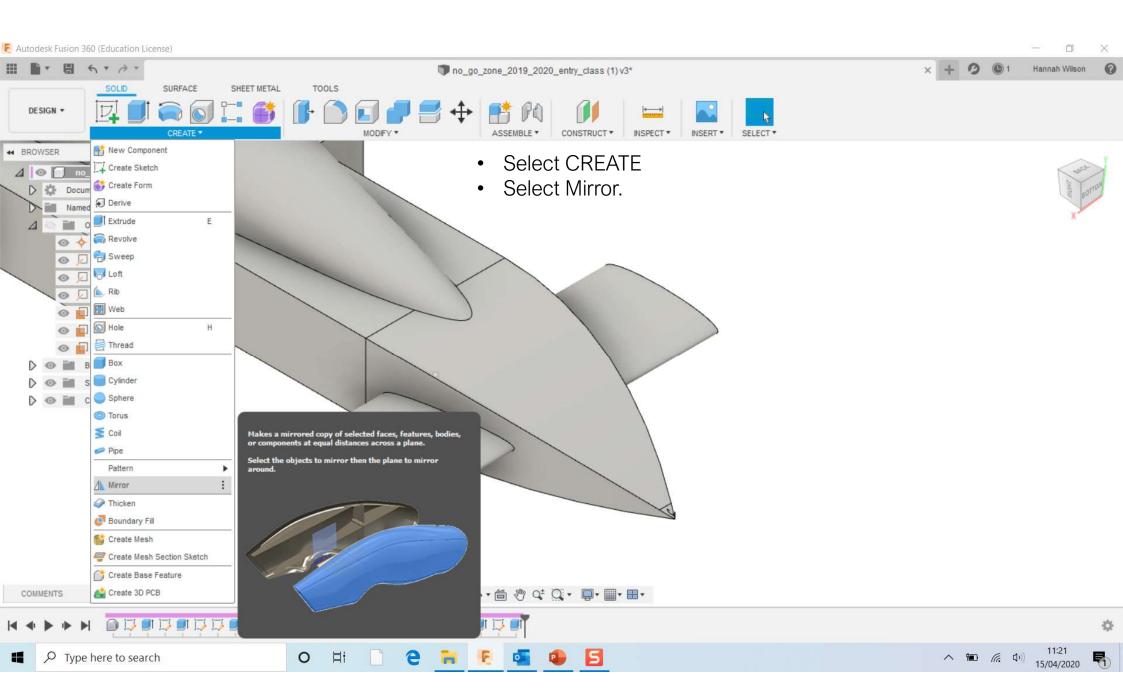

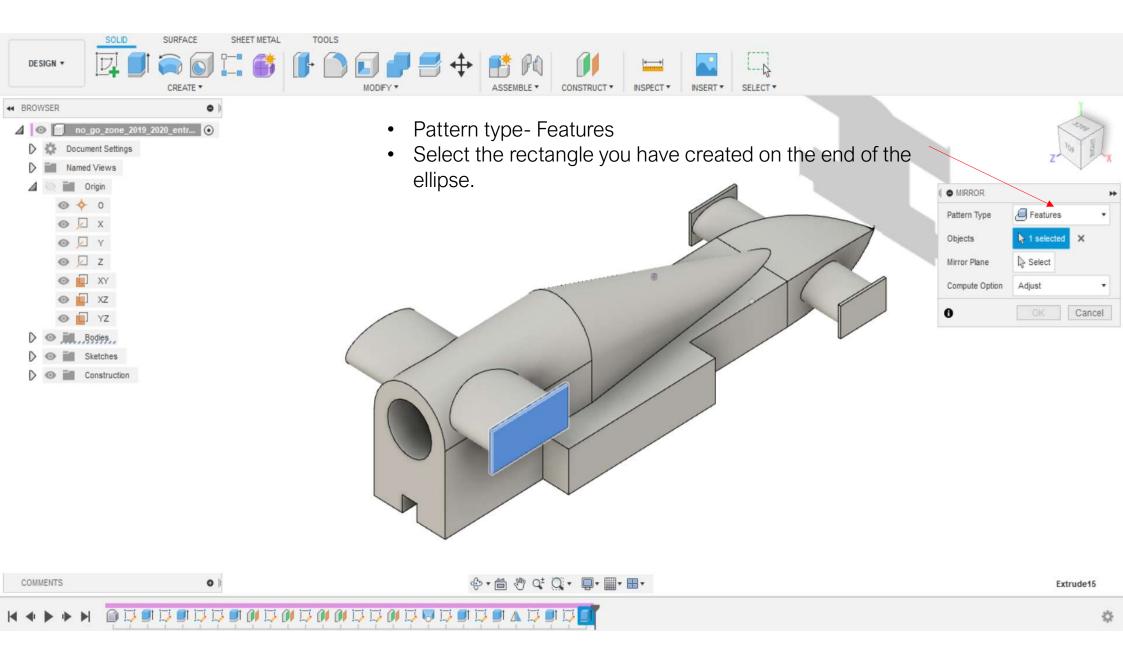

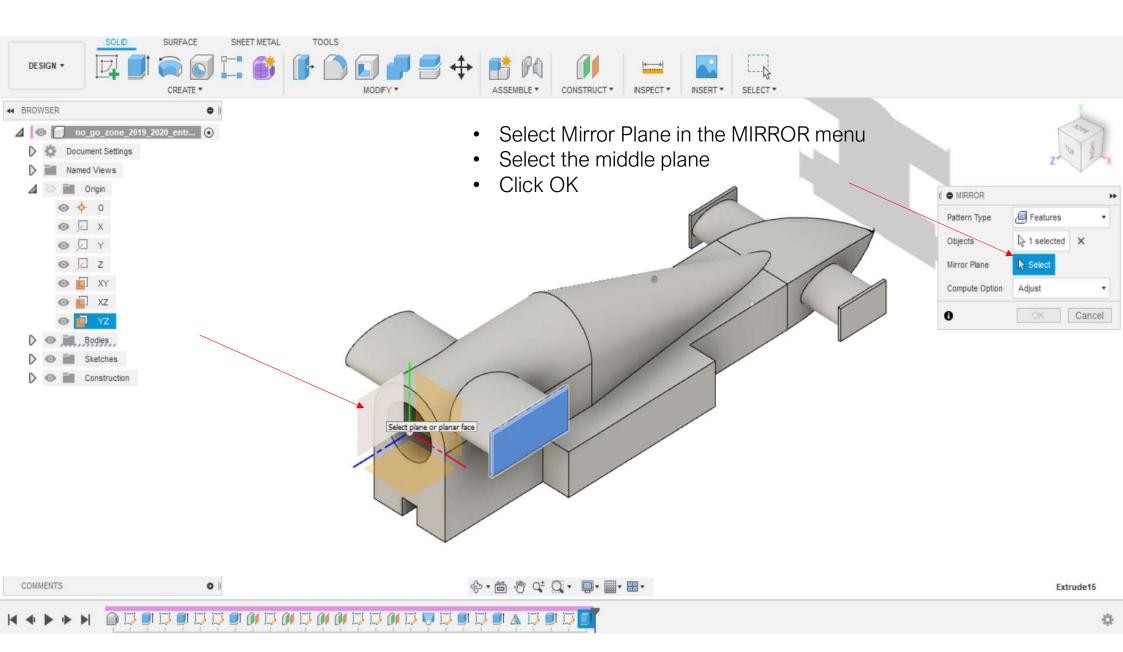

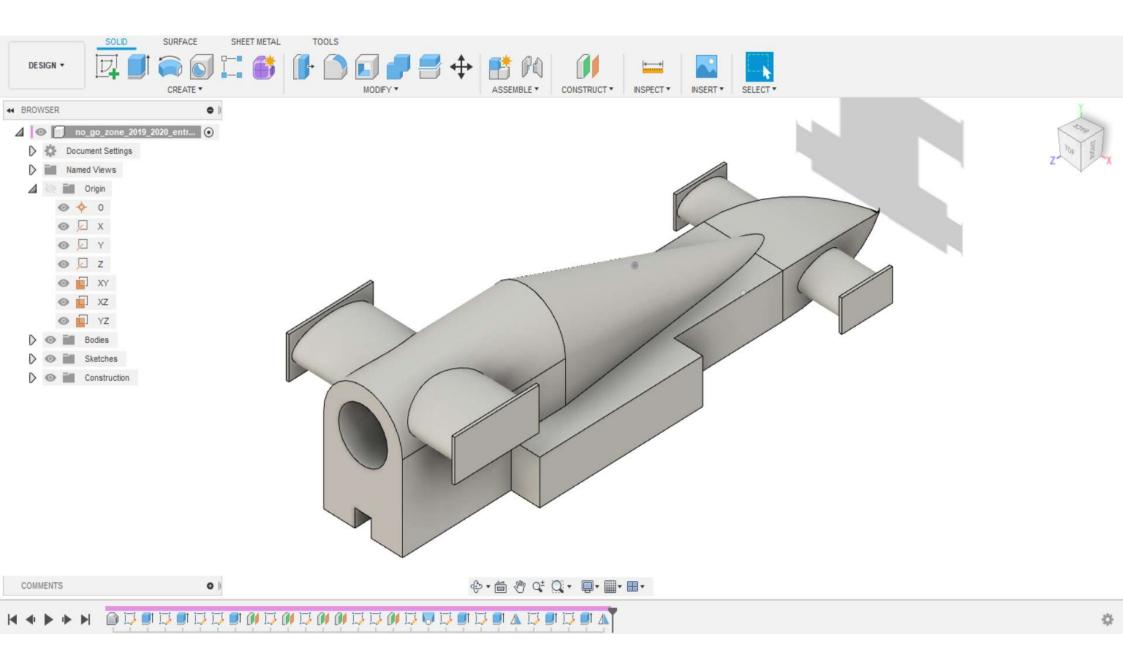

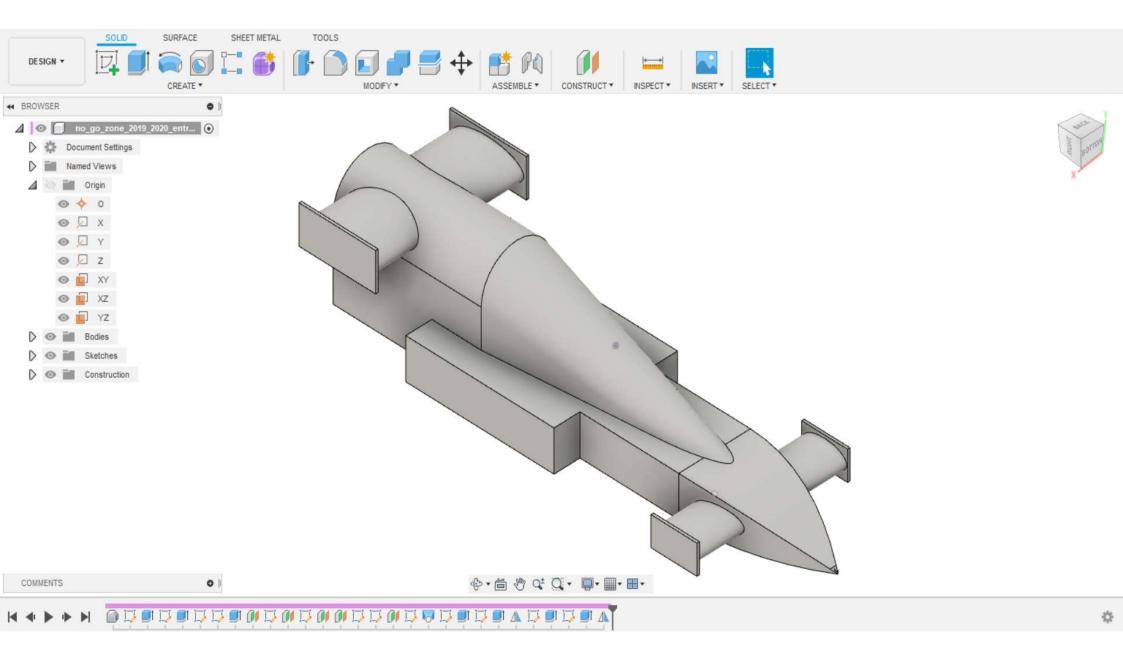